# **Repository Function GETPUBLISHABLE**

# **Description**

Method for getting the "publishable" flag (whether it will be deployed in the next application version) for an entity.

## **Syntax**

retval = **Repository("GETPUBLISHABLE"** , entID)

#### **Parameters**

The **GETPUBLISHABLE** method has the following parameters.

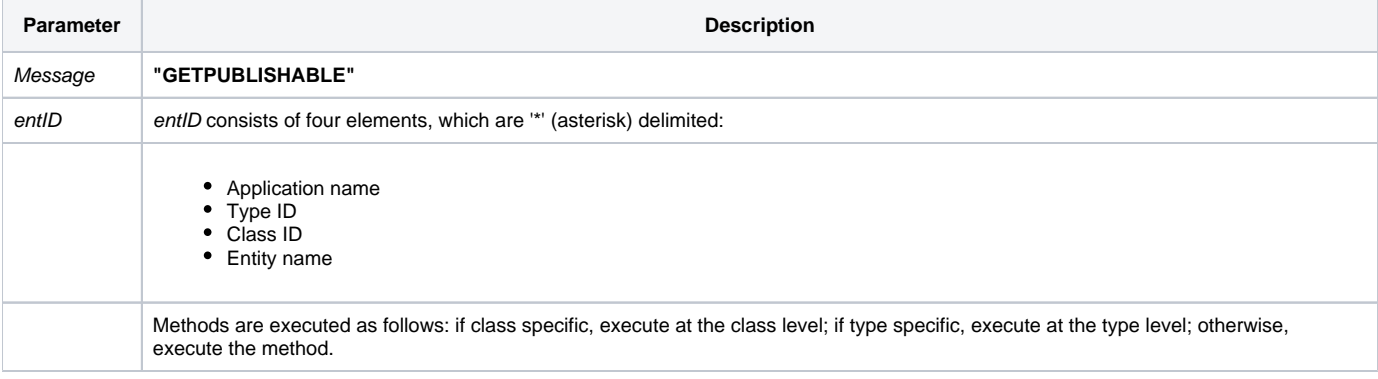

#### Returns

A boolean flag ( $0 =$  entity is not publishable;  $1 =$  entity is publishable)

**Note: Always call the [Get\\_Status function](https://wiki.srpcs.com/display/Commands/Get_Status+Function) after calling Repository.**

#### See also

[Repository\(\) function](https://wiki.srpcs.com/display/Commands/Repository+Function), [SETPUBLISHABLE Method](https://wiki.srpcs.com/display/Commands/Repository+Function+SETPUBLISHABLE), [Get\\_Repos\\_Entities\(\)](https://wiki.srpcs.com/display/Commands/Get_Repos_Entities+Function).

## Example

```
/* Get the publishable flag or the CENTERWINDOW stored procedure into the variable called result */
Declare Function Get_Repos_Entities, Repository, Get_Status
AppID = @APPID<1> ;* current application
TypeID = "STPROC" ;* OpenInsight stored procedures
ClassID = "" ;* Not Applicable
Stored_Proc_Name = 'CENTERWINDOW'
entid = AppID : '*' : TypeID : '*' : ClassID : '*' : Stored_Proc_Name
result = Repository("GETPUBLISHABLE", entid)
\prime^* result now contains the publishable flag of CENTERWINDOW in Field 1. ^*/If Get_Status(ErrCode) then
   call msg(@window, 'Error Message returned: ' : ErrCode)
end
```